## **メールリターン・SNS認証時の画面ガイド (Android)**

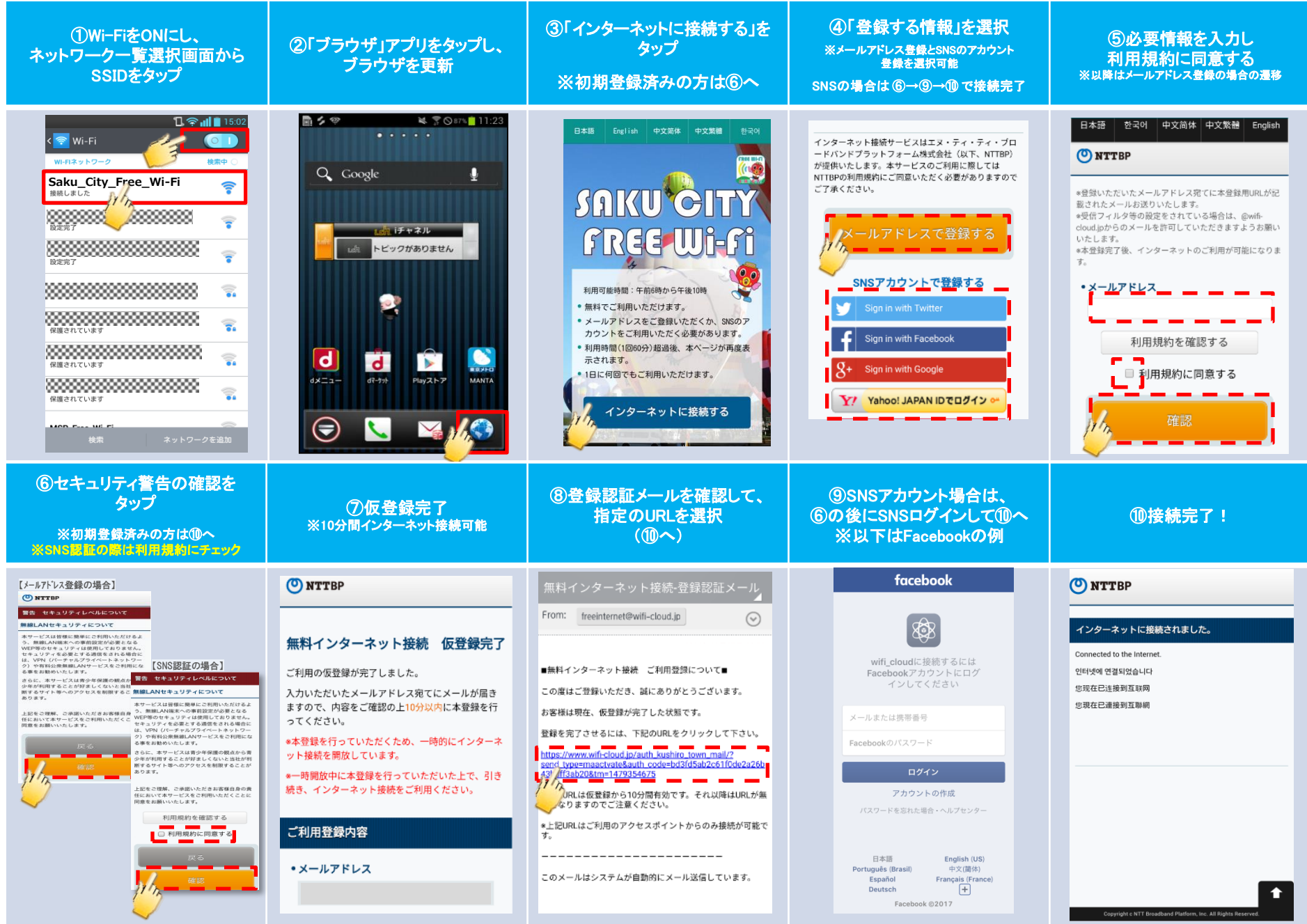

## **メールリターン・SNS認証時の画面ガイド (iOS)**

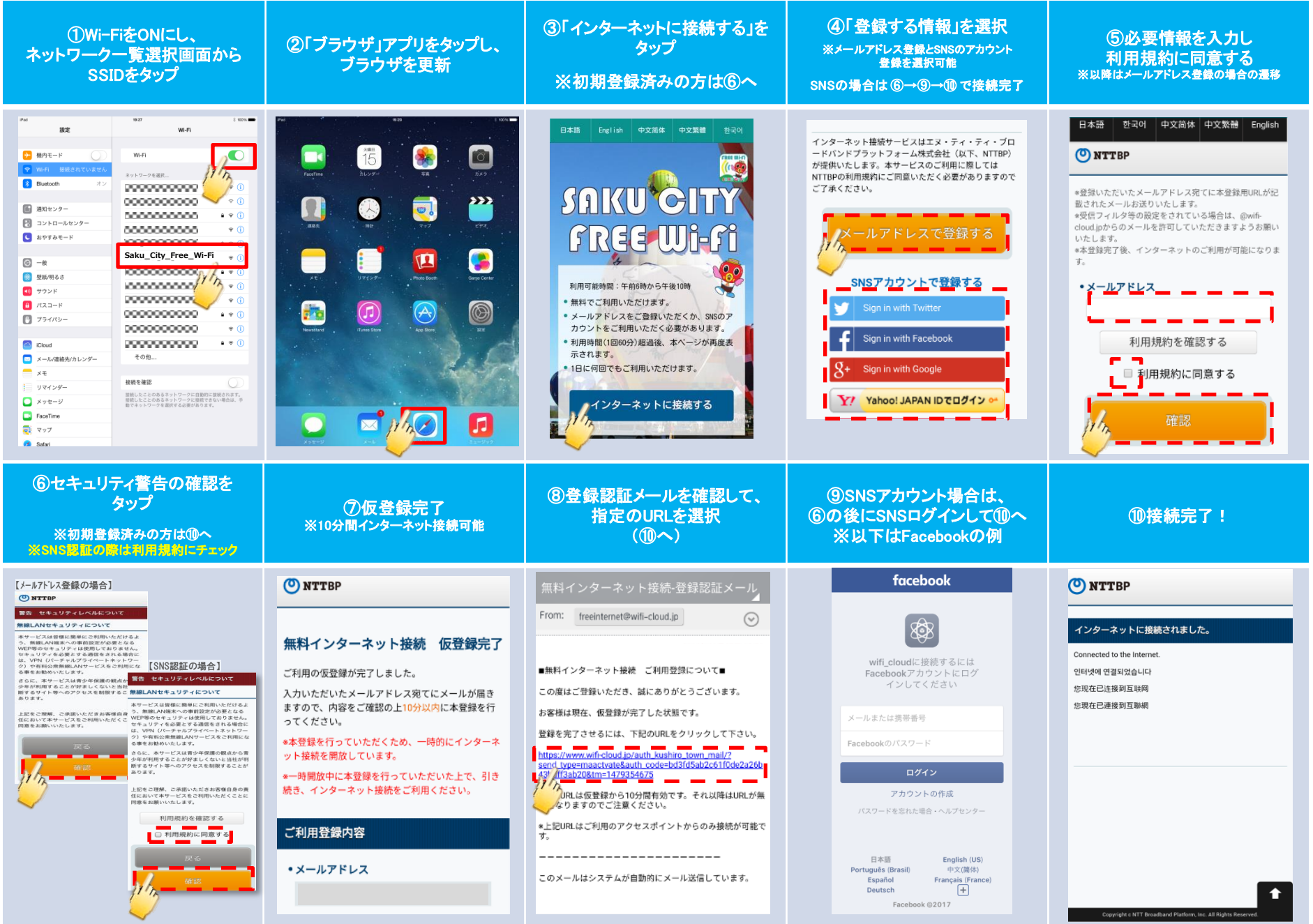